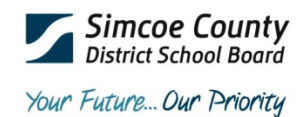

## **Visi[t http://ps.scdsb.on.ca](http://ps.scdsb.on.ca/) to register for a parent/guardian account and add your child(ren)**

## **Student information required to add students:**

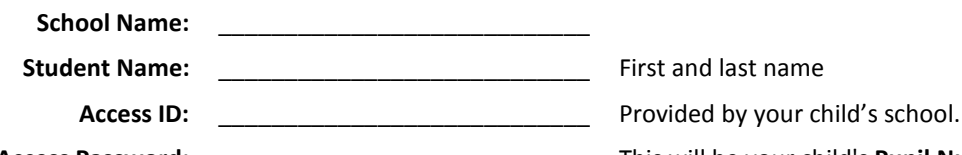

**Access Password:** \_\_\_\_\_\_\_\_\_\_\_\_\_\_\_\_\_\_\_\_\_\_\_\_\_\_\_\_ This will be your child's **Pupil Number**. It is available on his/her most recent SCDSB Secondary report card. If you do not have a copy of his/her report card, please contact the school directly to obtain his/her Pupil Number.

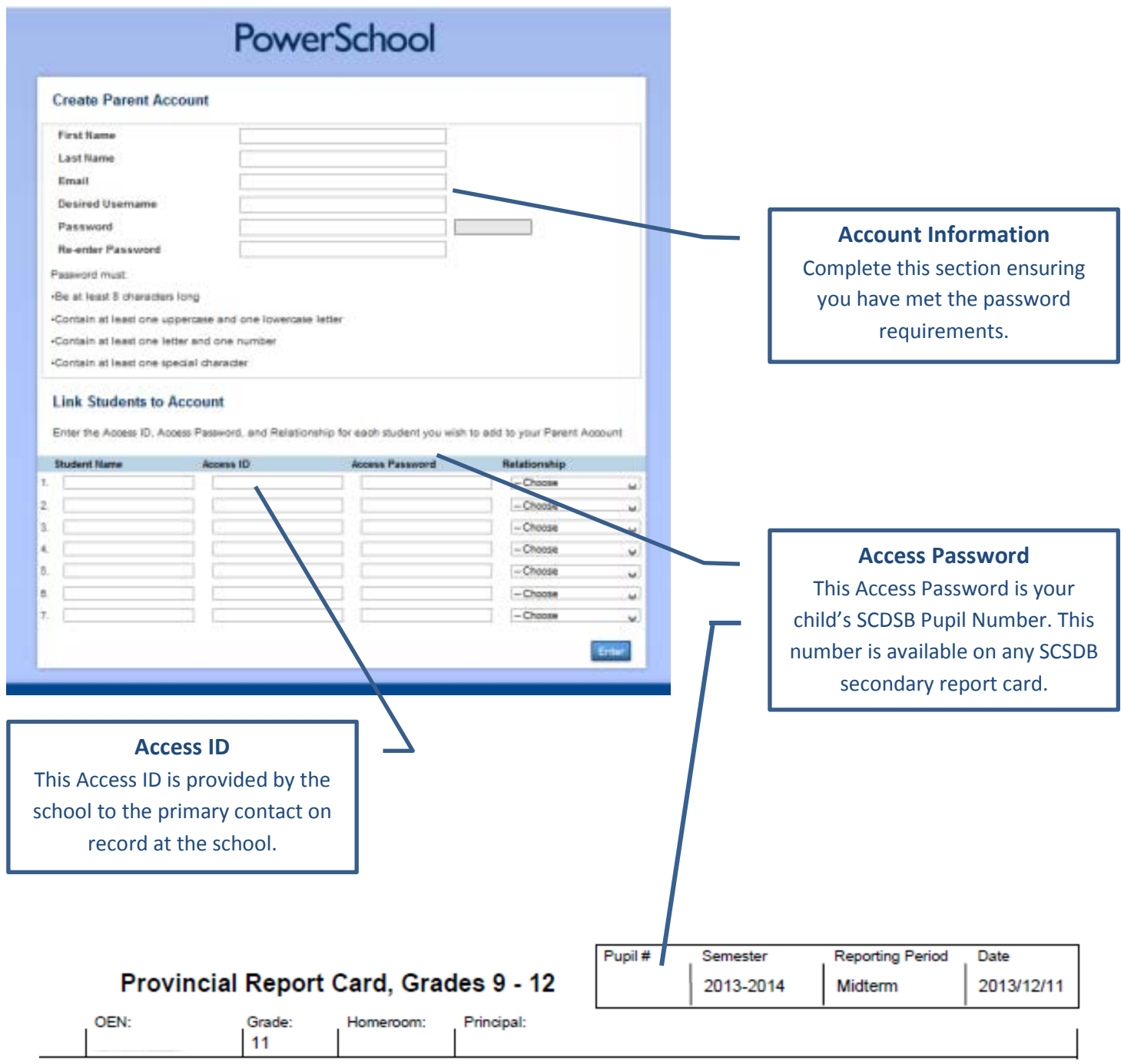